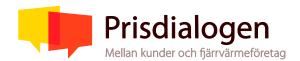

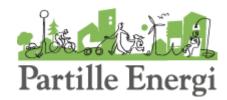

# Samrådsprotokoll Prisdialogen

**Datum:** 2023-08-29 kl. 16.30-17.30

Företag och ort: Partille Energi AB, Partille

#### **Deltagare:**

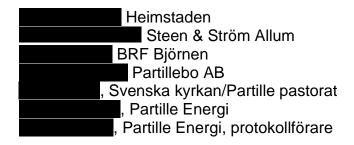

#### Distribueras till:

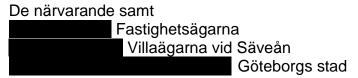

## 1. Mötets öppnande samt val av justerare

Mikael Jednell öppnade mötet, som är avslutande möte i Prisdialog om Partille Energis fjärrvärmepriser för 2024-2026. Ett första möte i årets Prisdialog hölls 2023-06-12. Agenda för avslutande mötet godkändes.

Partille Energis företagskunder, företrädare för radhusföreningar och BRF:er, representant för de lokala filialerna för organisationerna Fastighetsägarna och Villaägarna samt energirådgivare för konsumenter och mindre företag för Göteborg, Partille och Öckerö har fått inbjudan att delta i årets Prisdialog.

Magnus Frisell, Partillebo utsågs till justerare för protokollet från dagens möte.

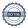

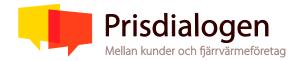

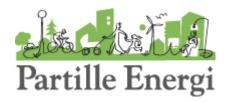

### 2. Synpunkter som framkommit under tidigare samråd

Inga synpunkter från föregående möte fanns att behandla.

### 3. Prisändring 2024 samt prognos till 2026

Mikael Jednell visade sammanställning av fjärrvärmepriser i den oberoende Nils Holgersson-undersökningen som visar att 81% av landets fjärrvärmebolag har högre priser än Partille Energi. I undersökningen används ett typhus för att visa kostnader för olika samhällsnyttigheter i Sveriges kommuner.

Prognos för fördelningen av Partille Energis kostnader för fjärrvärme 2024:

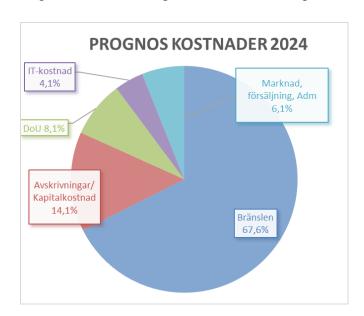

Förhandlingar med Göteborg Energi om kostnader för bränsleinköp och förluster i fjärrvärmenätet pågår. Totalt bedöms kostnaden för energiinköp öka 8,7% för 2024.

Drift och underhåll av fjärrvärmenätet är outsourcat till Lerum Energi. Drift och underhållskostnader till Lerum Energi bedöms öka med ca 7,6% på grund av hög inflation. Avtalet med Lerum Energi innehåller klausuler som ger incitament till kostnadsbesparingar och effektivisering av verksamheten.

Kostnad för avskrivningar och kapital bedöms öka med 7,0%. Kostnadsposter för IT och Marknad/försälining/administration väntas stiga med 7,6% vardera.

Inom Partille Energis egen organisation arbetar vi med kartläggning av processer för att driva effektiviseringar som kan hålla nere kostnader.

Total kostnadsökning för nästa år bedöms till 8,3%.

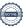

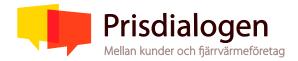

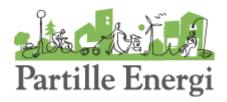

Vägda kostnadsökningar på 8,3% + 0,5% från förskjuten prishöjning från förra årets Prisdialog gör att Partille Energis förslag på höjning är totalt 8,8% för år 2024.

Pris för 2025 bedöms vara enligt inflation + 0 till 2%, då risken för att inflationen håller i sig och kostnaderna för 2024 då överstiger prognosen.

Pris för 2026 bedöms vara enligt inflation – 2% till +2%.

### 4. Genomgång av prismodeller och priser 2024

Mikael Jednell visade hur den föreslagna prisjusteringen för företagskunder fördelar sig på energipriset olika månader samt den fasta och rörliga delen av effektkomponenten. Priset för returtemperatur för företagskunder föreslås vara oförändrat 2024.

Fördelningen innebär en lägre höjning än 8,8 % på energidelen av FV-priset men högre än 8,8 % på effektdelen. Totala höjningen för normalhuset blir nära 8,8%. Kunder med hög energi och lågt effektuttag gynnas jämfört med det omvända där kunder med högt effektuttag och låg andel energianvändning får högre procentuell höjning.

Även prisjusteringarna för de fyra olika taxorna för privatkunder redovisades varav en, Paket 4, inte längre finns för nyteckning. I avtal för Äga+ och Paket 4 för privatkunder är priserna reglerade mot energipriset i avtalsformen Äga. Dessa avtal höjs i öre/kWh lika mycket som för avtalet Äga varför den procentuella höjningen blir högre än 8,8%.

Priser för 2024 för företagskunder respektive privatkunder redovisas i bilaga till protokollet.

## 5. Hantering av eventuella kvarstående synpunkter

Inga kvarvarande synpunkter från tidigare möten fanns.

### 6. Utvärdering av årets lokala Prisdialog

Deltagarna ansåg att årets Prisdialog genomförts på ett bra sätt.

### 7. Planering av Prisdialog nästa år samt tidsplan

Första möte för Prisdialogen 2024 bestämdes till 2024-05-21 klockan 16.30.

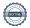

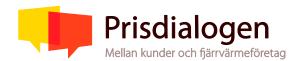

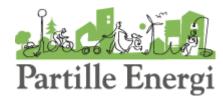

## 8. Ansökan om fortsatt medlemskap i Prisdialogen

Mötets deltagare överens om att Prisdialogen är ett bra forum och att Partille Energi bör vara medlemmar. Ansökan om fortsatt medlemskap kommer att lämnas in senast 15 september.

# 9. Övriga frågor

Inga övriga frågor.

Partille 2023-09-01

Mikael Jednell Magners (Firsell

Justerat av Mikael Jednell

**Justerat av Magnus Frisell** 

Bilaga: Presentation från mötet med prismodell och 2024 års föreslagna priser

## Verifikat

Transaktion 04617043639292999223

#### Dokument

#### Samrådsprotokoll Prisdialogen 2023-08-29

Huvuddokument

4 sidor

Startades 2023-09-13 12:26:29 CEST (+0200) av Mikael Jednell (MJ)

Färdigställt 2023-09-13 13:17:51 CEST (+0200)

#### Bilaga 1 Fjärrvärmepriser

Bilaga 1

5 sidor

Sammanfogad med huvuddokumentet

Bifogad av Mikael Jednell (MJ)

#### Signerande parter

#### Mikael Jednell (MJ)

Partille Energi AB
Personnummer 197004215179
mikael.jednell@partilleenergi.se

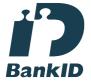

Mikael Jednell

Namnet som returnerades från svenskt BankID var "Jan Mikael Jednell"

Signerade 2023-09-13 12:29:03 CEST (+0200)

#### Magnus Frisell (MF)

Partillebo

Personnummer 196711115052 magnus.frisell@partillebo.se

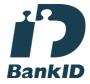

Magnus (Prisell

Namnet som returnerades från svenskt BankID var "Bo Magnus Frisell"

Signerade 2023-09-13 13:17:51 CEST (+0200)

Detta verifikat är utfärdat av Scrive. Information i kursiv stil är säkert verifierad av Scrive. Se de dolda bilagorna för mer information/bevis om detta dokument. Använd en PDF-läsare som t ex Adobe Reader som kan visa dolda bilagor för att se bilagorna. Observera att om dokumentet skrivs ut kan inte integriteten i papperskopian bevisas enligt nedan och att en vanlig papperutskrift saknar innehållet i de dolda bilagorna. Den digitala signaturen (elektroniska förseglingen) säkerställer att integriteten av detta dokument, inklusive de dolda bilagorna, kan bevisas matematiskt och oberoende av Scrive. För er bekvämlighet tillhandahåller Scrive även en tjänst för att kontrollera dokumentets integritet automatiskt på: https://scrive.com/verify

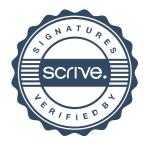

Fast del (I snitt ca 5% av totala kostnaden)

| Fast del     | 2023    | 2024    | Justering | Justering |  |
|--------------|---------|---------|-----------|-----------|--|
| Effekt (kW)  | (kr/år) | (kr/år) | (kr/år)   | (%)       |  |
| 0 - 50       | 3 800   | 4 130   | 330       | 8,7%      |  |
| 50 - 100     | 10 025  | 10 900  | 875       | 8,7%      |  |
| 100 - 250    | 13 975  | 15 200  | 1 225     | 8,8%      |  |
| 250 - 500    | 23 475  | 25 550  | 2 075     | 8,8%      |  |
| 500 - 1 000  | 100 750 | 109 600 | 8 850     | 8,8%      |  |
| 1000 - 2 500 | 139 250 | 151 500 | 12 250    | 8,8%      |  |
| 2500 -       | 237 375 | 258 250 | 20 875    | 8,8%      |  |

Energi (I snitt ca 60% av totala kostnaden)

|       | 2023     | 2024     | Justering | Justering |
|-------|----------|----------|-----------|-----------|
| Månad | (kr/MWh) | (kr/MWh) | (kr/MWh)  | (%)       |
| Jan   | 562      | 595      | 33        | 5,9%      |
| Feb   | 562      | 595      | 33        | 5,9%      |
| Mar   | 562      | 595      | 33        | 5,9%      |
| Apr   | 388      | 411      | 23        | 5,9%      |
| Maj   | 109      | 115      | 6         | 5,5%      |
| Jun   | 109      | 115      | 6         | 5,5%      |
| Jul   | 109      | 115      | 6         | 5,5%      |
| Aug   | 109      | 115      | 6         | 5,5%      |
| Sep   | 109      | 115      | 6         | 5,5%      |
| Okt   | 388      | 411      | 23        | 5,9%      |
| Nov   | 388      | 411      | 23        | 5,9%      |
| Dec   | 562      | 595      | 33        | 5,9%      |

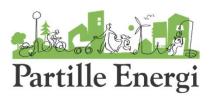

Effekt (I snitt ca 35% av totala kostnaden)

| Rörlig del   | Pris 2023  | Pris 2024    | Justering  | Justering |
|--------------|------------|--------------|------------|-----------|
| Effekt (kW)  | (kr/KW/år) | (kr/KW/år) 🔼 | (kr/KW/år) | (%)       |
| 0 - 50       | 923        | 1049         | 126        | 13,7%     |
| 50 - 100     | 844        | 959          | 115        | 13,6%     |
| 100 - 250    | 812        | 923          | 111        | 13,7%     |
| 250 - 500    | 775        | 881          | 106        | 13,7%     |
| 500 - 1 000  | 622        | 707          | 85         | 13,7%     |
| 1000 - 2 500 | 591        | 672          | 81         | 13,7%     |
| 2500 -       | 549        | 624          | 75         | 13,7%     |

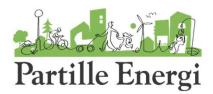

Effektivitet, Returtemperatur (ca +-5% av totala kostnaden)

|           |   | 2023      | 202 | 24      |
|-----------|---|-----------|-----|---------|
| Månad     | × | (kr/°C/MW | (kr | /°C/MWI |
| Okt - apr |   |           | 7   | 7       |
| Maj - sep |   |           | 0   | 0       |

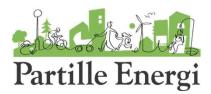

# Fjärrvärmepriset Privatkunder (inkl. moms)

## År 2023

| År 2023 |   | Fast avgift |    | Energpris |    |     |
|---------|---|-------------|----|-----------|----|-----|
| Avtal   | ¥ | (kr/mån)    | ¥  | (öre/kWh  | )  | *   |
| Hyra    |   | 3           | 84 |           | 95 | 5,5 |
| Äga     |   |             | 0  |           | 95 | 5,5 |
| Äga+    |   |             | 0  |           | 73 | 3,0 |
| Paket 4 |   |             | 0  |           | 54 | 1,5 |

# Förändring pris, kr/mån & öre/kWh

|         | Fast av   | gift Er | ergpris   |
|---------|-----------|---------|-----------|
| Avtal   | 🗾 (kr/måı | n) 🔼 (ö | re/kWh) 🔼 |
| Hyra    |           | 15      | 8,25      |
| Äga     |           | 0       | 8,25      |
| Äga+    |           | 0       | 8,25      |
| Paket 4 |           | 0       | 8,25      |

## År 2024

| År 2024 |   | Fast avgift |    | Energpris |     |
|---------|---|-------------|----|-----------|-----|
| Avtal   | * | (kr/mån)    | ¥  | (öre/kWh) | ¥   |
| Hyra    |   | 3           | 99 | 103,      | ,75 |
| Äga     |   |             | 0  | 103,      | ,75 |
| Äga+    |   |             | 0  | 8         | 1,3 |
| Paket 4 |   |             | 0  | 62,       | ,75 |

# Förändring pris (%)

|         | Fast del   |      | Energpris |    |
|---------|------------|------|-----------|----|
| Avtal   | <b>(%)</b> | _    | (%)       | Y  |
| Hyra    | 3          | 3,9% | 8,        | 6% |
| Äga     |            | 0,0% | 8,        | 6% |
| Äga+    |            | 0,0% | 11,       | 3% |
| Paket 4 | (          | 0,0% | 15,       | 1% |

Enligt avtal:

Äga+ minst 20 öre/kWh lägre än priset för Äga Paket 4 minst 40 öre/kWh lägre än priset för Äga (säljs inte längre)

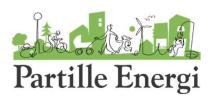